ASTERICS 653477

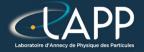

## **Optimisation : The Hadamard Product**

**Pierre Aubert** 

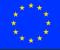

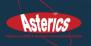

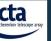

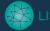

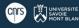

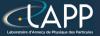

## The Hadamard product

$$z_i = x_i \times y_i, \quad \forall i \in 1, N$$

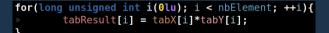

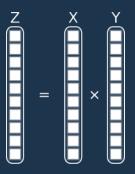

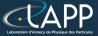

https://gcc.gnu.org/onlinedocs/gcc/Optimize-Options.html

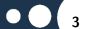

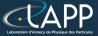

https://gcc.gnu.org/onlinedocs/gcc/Optimize-Options.html

-00

▶ Try to reduce compilation time, but -**Og** is better for debugging.

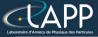

https://gcc.gnu.org/onlinedocs/gcc/Optimize-Options.html

- ► -O0
  - ► Try to reduce compilation time, but **-Og** is better for debugging. **-O1** 
    - Constant forewarding, remove dead code (never called code)...

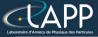

https://gcc.gnu.org/onlinedocs/gcc/Optimize-Options.html

- ► -O0
  - Try to reduce compilation time, but **-Og** is better for debugging.
- ► -01
  - ► Constant forewarding, remove dead code (never called code)...
- ► -O2
  - Partial function inlining, Assume strict aliasing...

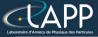

https://gcc.gnu.org/onlinedocs/gcc/Optimize-Options.html

► -O0

- $\,\,$  Try to reduce compilation time, but -Og is better for debugging.
- ► -01
  - Constant forewarding, remove dead code (never called code)...
- ► -O2
  - Partial function inlining, Assume strict aliasing...
- ► -O3
  - More function inlining, loop unrolling, partial vectorization...

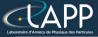

https://gcc.gnu.org/onlinedocs/gcc/Optimize-Options.html

► -O0

- $\scriptstyle \succ$  Try to reduce compilation time, but  ${\bf Og}$  is better for debugging.
- ► -01
  - ► Constant forewarding, remove dead code (never called code)...
- ► -O2
  - Partial function inlining, Assume strict aliasing...
- ► -O3
  - More function inlining, loop unrolling, partial vectorization...
- -Ofast
  - Disregard strict standards compliance. Enable -ffast-math, stack size is hardcoded to 32768 bytes (borrowed from gfortran).
     Possibily degrades the computation accuracy.

# **CAPP** The Hadamard product : Performance

#### Total Elapsed Time (cy)

#### Elapsed Time per element (cy/el)

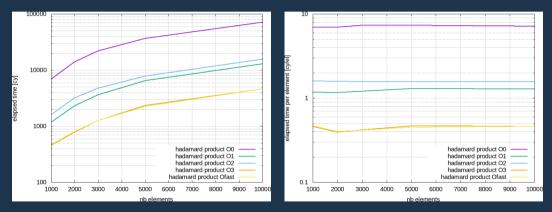

Speed up of 14 between -O0 and -O3 or -Ofast

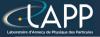

## What is vectorization ?

The idea is to compute several elements at the same time.

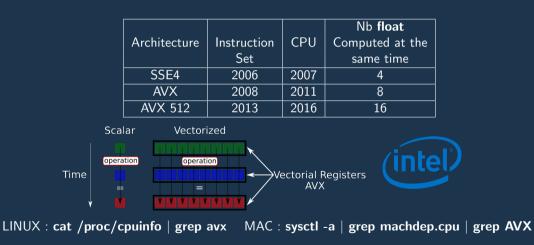

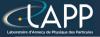

## What is vectorization ?

The CPU has to read several elements at the same time.

- Data contiguousness :
  - ► All the data to be used have to be adjacent with the others.
  - Always the case with pointers but be careful with your applications.

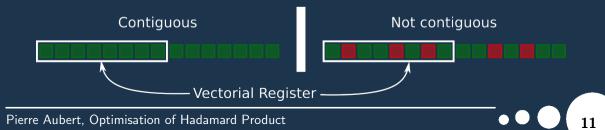

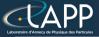

## What is vectorization ?

- Data alignement :
  - > All the data to be aligned on vectorial registers size.
  - Change new or malloc to memalign or posix\_memalign

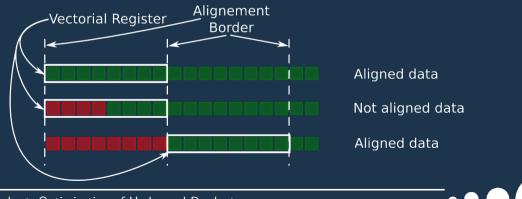

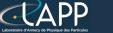

### What do we have to do with the code ?

The \_\_restrict\_\_ keyword :

Specify to the compiler there is no overhead between pointers

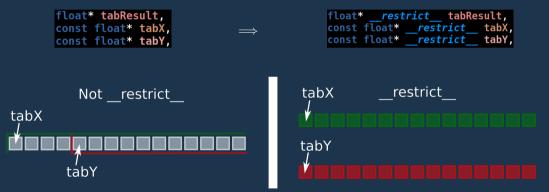

# What do we have to do with the code ?

- The \_\_builtin\_assume\_aligned function :
  - Specify to the compiler pointers are aligned
    - ▶ If this is not true, you will get a Segmentation Fault.
  - ▶ Here VECTOR\_ALIGNEMENT = 32 (for float in AVX or AVX2 extensions).

const float\* tabX = (const float\*)\_\_builtin\_assume\_aligned(ptabX, VECTOR\_ALIGNEMENT); const float\* tabY = (const float\*)\_\_builtin\_assume\_aligned(ptabY, VECTOR\_ALIGNEMENT); float\* tabResult = (float\*)\_\_builtin\_assume\_aligned(ptabResult, VECTOR\_ALIGNEMENT);

Definition in the file ExampleMinimal/CMakeLists.txt : set(VECTOR\_ALIGNEMENT 32)
add\_definitions(-DVECTOR\_ALIGNEMENT=\${VECTOR\_ALIGNEMENT})

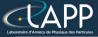

The Compilation Options become :

- O3 -ftree-vectorize -march=native -mtune=native -mavx2
- -ftree-vectorize
  - Activate the vectorization
- -march=native
  - Target only the host CPU architecture for binary
- -mtune=native
  - > Target only the host CPU architecture for optimization
- -mavx2
  - Vectorize with AVX2 extention

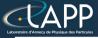

## **Modifications Summary**

- Data alignement :
  - > All the data to be aligned on vectorial registers size.
  - Change new or malloc to memalign or posix\_memalign

You can use asterics\_malloc to have LINUX/MAC compatibility (in evaluateHadamardProduct):

(float\*)asterics\_malloc(sizeof(float)\*nbElement);

The \_\_**restrict**\_\_ keyword (arguments of hadamard\_product function):

float\* <u>restrict</u> tabResult, const float\* <u>restrict</u> tabX, const float\* <u>restrict</u> tabY,

The \_\_builtin\_assume\_aligned function call (in hadamard\_product function):

const float\* tabX = (const float\*)\_\_builtin\_assume\_aligned(ptabX, VECTOR\_ALIGNEMENT); const float\* tabY = (const float\*)\_\_builtin\_assume\_aligned(ptabY, VECTOR\_ALIGNEMENT); float\* tabResult = (float\*)\_\_builtin\_assume\_aligned(ptabResult, VECTOR\_AIIGNEMENT);

The Compilation Options become :

-O3 -ftree-vectorize -march=native -mtune=native -mavx2

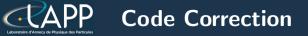

| void hadamard_product(float*restrict ptabResult, const float*restrict ptabX, const float*restrict ptabY, long unsigned int nbElement | t){ |
|----------------------------------------------------------------------------------------------------|-----|
| <pre>const float* tabX = (const float*)_builtin_assume_aligned(ptabX, VECTOR_ALIGNEMENT);</pre>                                      |     |
| <pre>const float* tabY = (const float*)builtin_assume_aligned(ptabY, VECTOR_ALIGNEMENT);</pre>                                       |     |
| <pre>float* tabResult = (float*)_builtin_assume_aligned(ptabResult, VECTOR_AIIGNEMENT);</pre>                                        |     |
|                                                                                                    |     |
| <pre>of for(long unsigned int i(0lu); i &lt; nbElement; ++i){</pre>                                                                  |     |
| <pre>&gt;</pre>                                                                                                    |     |
| • }                                                                                                    |     |

17

# **The Hadamard product : Vectorization**

Total Elapsed Time (cy)

#### Elapsed Time per element (cy/el)

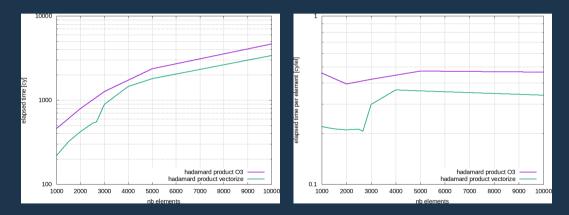

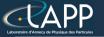

## Vectorization by hand : Intrinsic functions

The idea is to force the compiler to do what you want and how you want it.

The Intel intrinsics documentation : https://software.intel.com/en-us/node/523351.

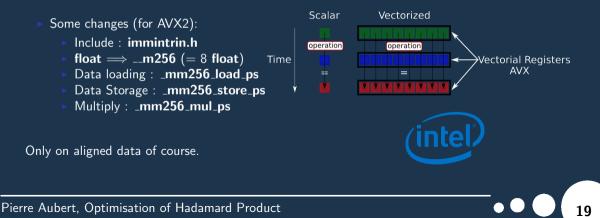

# **CAPP** The Hadamard product : Intrinsics

Total Elapsed Time (cy)

#### Elapsed Time per element (cy/el)

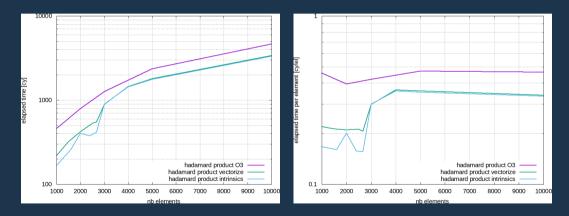

# CAPP The Hadamard product : Summary

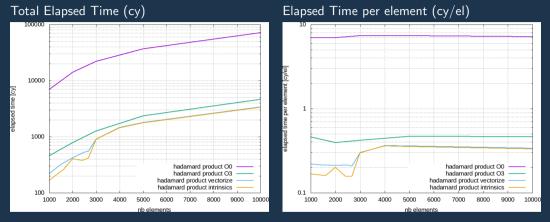

For 1000 elements : intrinsics version is 43.75 times faster than O0For 1000 elements : intrinsics version is 3.125 times faster than O3Intrinsics version is a bit faster than vectorized version.Compiler is very efficient

Pierre Aubert, Optimisation of Hadamard Product

# **EXAPP** By the way... what is this step ?

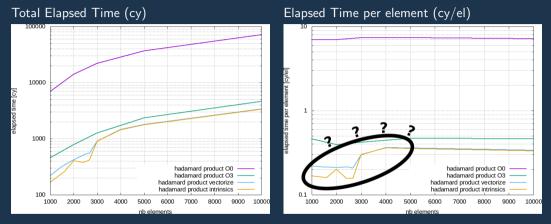

For 1000 elements : intrinsics version is 43.75 times faster than O0For 1000 elements : intrinsics version is 3.125 times faster than O3Intrinsics version is a bit faster than vectorized version.Compiler is very efficient

Pierre Aubert, Optimisation of Hadamard Product

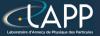

## It is due to the Caches !

#### Let's call hwloc-ls

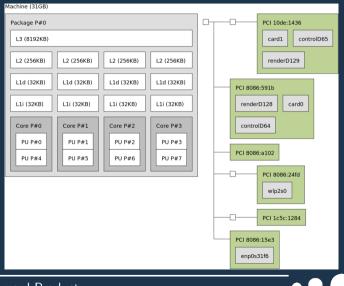

Pierre Aubert, Optimisation of Hadamard Product

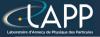

## It is due to the Caches !

### Let's call hwloc-ls

- Time to get a data :
  - Cache-L1 : 1 cycle
  - **Cache-L2** : 6 cycles
  - **Cache-L3** : 10 cycles
  - **RAM** : 25 cycles

| Machine (31GB)                                                                                                    |                                                                                                    |  |  |  |  |  |
|----------------------------------------------------------------------------------------------------|----------------------------------------------------------------------------------------------------|--|--|--|--|--|
| Package P#0                                                                                                    | PCI 10de:1436                                                                                                |  |  |  |  |  |
| L3 (8192KB)                                                                                                    | card1 controlD65                                                                                             |  |  |  |  |  |
| L2 (256KB) L2 (256KB) L2 (256KB) L2 (256KB)                                                                                                    | renderD129                                                                                                   |  |  |  |  |  |
| L1d (32KB) L1d (32KB) L1d (32KB) L1d (32KB)                                                                                                    | PCI 8086:591b                                                                                                |  |  |  |  |  |
| L1i (32KB) L1i (32KB) L1i (32KB) L1i (32KB)                                                                                                    | renderD128 card0                                                                                             |  |  |  |  |  |
| Core P#0         Core P#1         Core P#2         Core P#3           PU P#0         PU P#1         PU P#2         PU P#3           PU P#4         PU P#5         PU P#6         PU P#7 | PCI 8086:a102<br>PCI 8086:a102<br>PCI 8086:a102<br>PCI 8086:24fd<br>wtp2s0<br>PCI 1c5c:1284<br>PCI 8086:15e3 |  |  |  |  |  |
|                                                                                                    | enp0s31f6                                                                                                    |  |  |  |  |  |
| mard Product                                                                                                    |                                                                                                    |  |  |  |  |  |

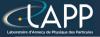

## It is due to the Caches !

### Let's call hwloc-ls

- Time to get a data :
  - Cache-L1 : 1 cycle
  - **Cache-L2** : 6 cycles
  - **Cache-L3** : 10 cycles
  - **RAM** : 25 cycles

With no cache, 25 cycles to get a data implies a 2.0 *GHz* CPU computes at 80 *MHz* speed.

| Machine (31GB)               |                              |                              |                        |  |          |                                                    |  |
|------------------------------|------------------------------|------------------------------|------------------------|--|----------|----------------------------------------------------|--|
| Package P#0                  |                              |                              |                        |  |          | PCI 10de:1436                                      |  |
| L3 (8192KB)                  |                              |                              |                        |  |          | card1 controlD65                                   |  |
| L2 (256KB)                   | L2 (256KB)                   | L2 (256KB)                   | L2 (256KB)             |  |          | renderD129                                         |  |
| L1d (32KB)                   | L1d (32KB)                   | L1d (32KB)                   | L1d (32KB)             |  | PCI 8086 | 5:591b                                             |  |
| L1i (32KB)                   | L1i (32KB)                   | L1i (32KB)                   | L1i (32KB)             |  | render   | D128 card0                                         |  |
| Core P#0<br>PU P#0<br>PU P#4 | Core P#1<br>PU P#1<br>PU P#5 | Core P#2<br>PU P#2<br>PU P#6 | Core P#3 PU P#3 PU P#7 |  |          | 5:a102<br>PCI 8086:24fd<br>wlp2s0<br>PCI 1c5c:1284 |  |
|                              |                              |                              |                        |  | enp0s    | 31f6                                               |  |
| nord Product                 |                              |                              |                        |  |          |                                                    |  |

# The Hadamard product : Python

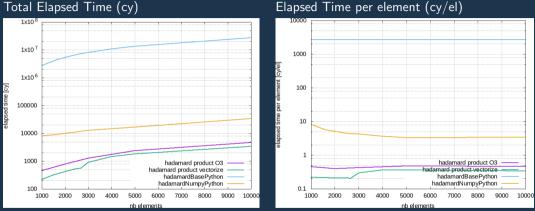

Elapsed Time per element (cy/el)

For 1000 elements : vectorized version is 3400 times faster than pure Python !!! (on numpy tables) For 1000 elements : vectorized version is 8 times faster than numpy version So, use numpy instead of pure Python (numpy uses the Intel MKL library)

## **CAPP** The Python Hadamard product : Summary

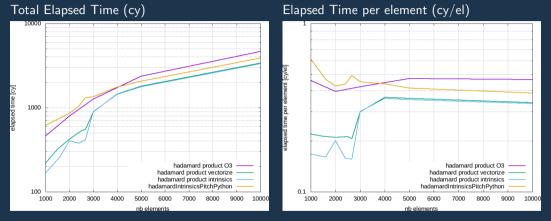

For 1000 elements : intrinsics C++ version is 4 times faster than our Python intrinsics For 1000 elements : python intrinsics version is 1.2 times faster than O3 The Python function call cost a lot of time

Pierre Aubert, Optimisation of Hadamard Product

# The Python Hadamard product : list

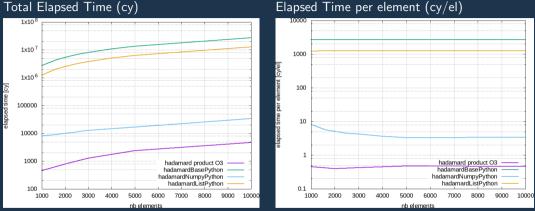

If you want to get elements one per one : lists are faster than **numpy** arrays If you want to global computation : numpy arrays are faster than lists If you want to be able to wrap you code : use **numpy** arrays

Pierre Aubert, Optimisation of Hadamard Product

#### Elapsed Time per element (cy/el)

# **CAPP** The Python Hadamard product : list

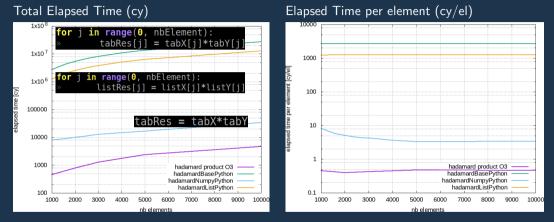

If you want to get elements one per one : lists are faster than **numpy** arrays If you want to global computation : **numpy** arrays are faster than lists If you want to be able to wrap you code : use **numpy** arrays

Pierre Aubert, Optimisation of Hadamard Product